### **Scenario Weights for Importance Measurement** An R Package for Sensitivity Analysis

#### Silvana M. Pesenti

joint work with Alberto Bettini, Pietro Millossovich and Andreas Tsanakas

#### <https://github.com/spesenti/SWIM>

Insurance Data Science Conference, 14. June 2019

#### Efficient Sensitivity Analysis via Scenario Weighting

- $\triangleright$  Simulated scenarios from a stochastic model
- $\triangleright$  Computationally expensive model runs
- $\triangleright$  Monte Carlo sample of input and output

#### Sensitivity Analysis:

- 1. Define a stress on the output or inputs
- 2. Derive **scenario weights** (change of measure) such that
	- re-weighted output fulfils the required stress
	- most plausible / least distorting (minimal entropy)
	- mathematically consistent

# **SWIM**

An R package.

#### Stress

stress(type =  $c("VaR", "VaR ES", "mean", "mean"$ sd", "moment", "prob", "user"), ...)

stress(type =  $c("VaR", "VaR ES", "mean", "mean"$ sd", "moment", "prob", "user"), ...)

```
stress(type = "VaR", x, alpha = c(0.75, 0.9),
         q_{\text{ratio}} = c(1, 2, 1, 2), k = 1
```
stress(type = c("VaR", "VaR ES", "mean", "mean sd", "moment", "prob", "user"), ...)

stress(type = "VaR", x, alpha =  $c(0.75, 0.9)$ ,  $q$ -ratio =  $c(1, 2, 1, 2)$ ,  $k = 1$ )

plot cdf()

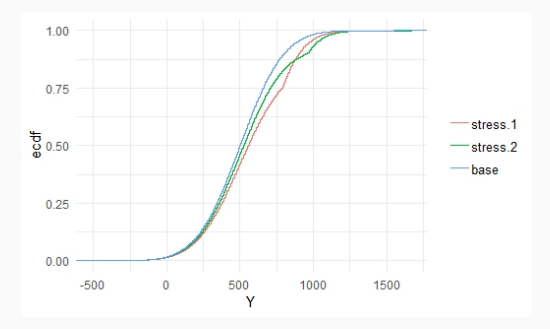

#### Comparison

• summary()

- plot hist()
- $\bullet$  cdf()
- quantile stressed()

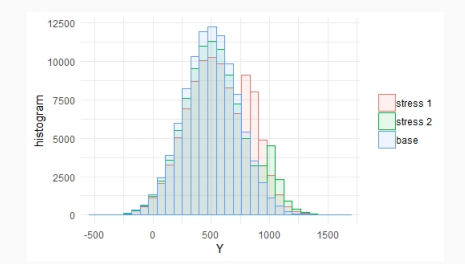

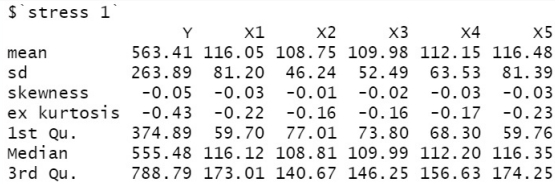

SWIM - An R Package for Sensitivity Analysis 33

```
sensitivity()
importance_rank()
plot sensitivity()
```
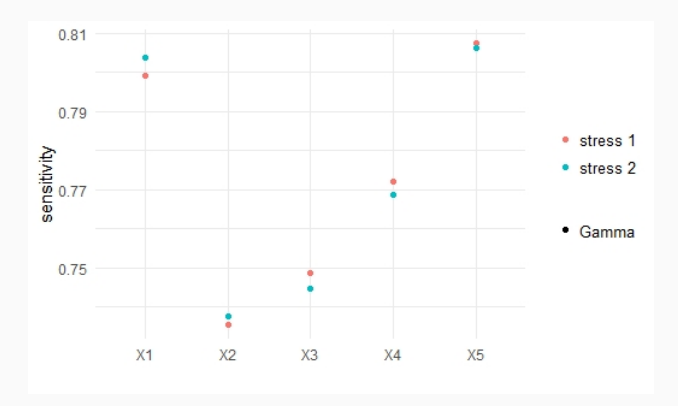

SWIM - An R Package for Sensitivity Analysis 4

## Thank you!

#### **<https://github.com/spesenti/SWIM>**

**install github("spesenti/SWIM")**

<span id="page-9-0"></span>[Appendix](#page-9-0)

## Consider the portfolio  $Y = X1 + X2 + X3 + X4 + X5$ ,  $\#$  where  $(X1, X2, X3, X4, X5)$  are correlated normally  $\#$  distributed with equal mean and different standard  $#$  deviations,

s e t . s e e d ( 0 ) SD <− round ( r u n i f ( 5 , 3 0 , 8 0 ) ) C o r r <− mat rix ( rep ( 0 . 5 , 5 ˆ 2 ) , nrow = 5 ) + diag ( rep ( 1 − 0 . 5 , 5 ) ) x da ta <− mvtnorm : : rmvnorm ( 1 0 ˆ 5 , mean = rep ( 1 0 0 , 5 ) , si gma = (SD %∗% t (SD ) ) ∗ C o r r ) x <− data . frame ( rowSums ( x da ta ) , x da ta ) names ( x ) <− c ( "Y" , "X1" , "X2" , "X3" , "X4" , "X5" )

SWIM - An R Package for Sensitivity Analysis

```
res \le stress (type = "VaR", x, alpha = c(0.75, 0.9),
  q-ratio = c(1.2, 1.2), k = 1
```
summary (res.  $wCol = 1$ )  $plot_c df( object = res, xCol = , base = TRUE)$ plot \_ hist ( object = res,  $xCol =$ , base = TRUE)

sensitivity (res) im portance  $\mathsf{rank}(\mathsf{res}, \mathsf{xCol} = 2:6)$  $plot$  sensitivity (res,  $xCol = 2:6$ , type = "Gamma")

#### 畐

#### Csiszár, I. (1975).

#### I-divergence geometry of probability distributions and minimization problems.

The Annals of Probability, 3(1), 146–158.

**Pesenti, S. M., Millossovich, P., & Tsanakas, A. (2019).** Reverse sensitivity testing: What does it take to break the model?

European Journal of Operational Research, 274(2), 654–670.

SWIM - An R Package for Sensitivity Analysis